ATRテクニカルレポート表紙

[公開]

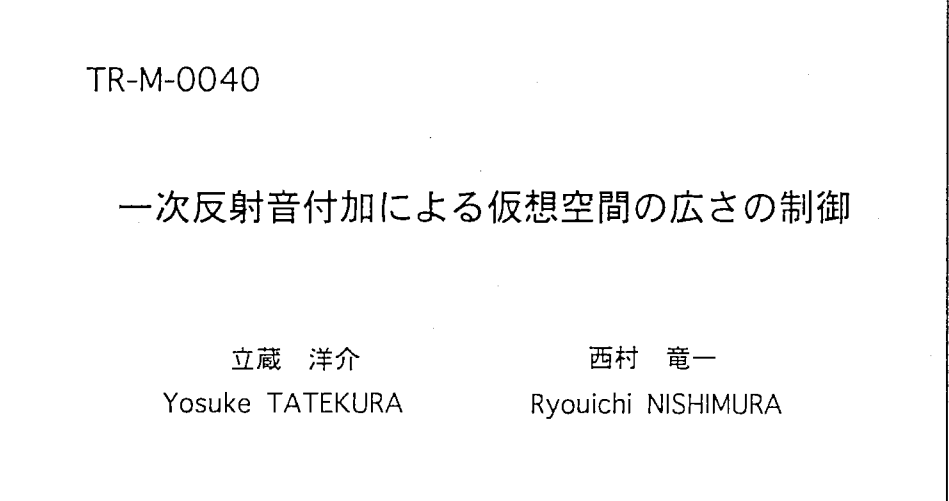

# 1998.9.25

ATR 知能映像通信研究所

# 実習報告書

一次反射音付加による仮想空間の広さの制御

実習先: ATR 知能映像通信研究所

実習指導者:西村竜一

実習期間:平成 10年8月3日~9月25日

奈良先端科学技術大学院大学情報科学研究科 立蔵洋介

# 1 はじめに

実空間の状態認知において、聴覚は視覚に次 いで多くの情報量を与える感覚である。特に後 方など、人間の視野外の状況を認知するために は、音のもつ情報量は膨大であり、その寄与は 大きい。

一方、情報通信技術の発達に伴い、マルチメ デイア時代に即した新しいコミュニケーション の手法の確立が急務となっている。その一翼と して、目的に応じた仮想現実感の表現が期待さ れているが、これを実現する手段としては映像 を三次元的に表示するのみならず、音を三次元 的に表現する必要がある。これは前述したとお り、例えば前方の距離感など、視野内の状況を 補足する情報源にとどまるだけではなく、視野 外の状況認知の上でも重要な情報源だからだ。 したがって、旧来の二次元的再生では音源との 距離感や方向性などといった情報を十分に提供 することができず、新たに任意の音響空間を再 現する技術が求められる。

ところで室内の反射音は音に広がりや奥行き 感を与えるため、臨場感を出す上で重要な役割 を果たしている。人間が室内で聞く音には、音 源から直接到達する直接音と、壁や天井、床に 反射して到達する反射音とがある。 1, 2回ほ ど反射して数分の 1秒後に届く初期反射どの方 向からどのような時間遅れで届くかによって、 人間はその室内の形状や大きさを知覚すること ができる。

そこで本研究では仮想空間の広さを聴覚だ けで再現する方法として、音源から発せられた 直接音と、壁などによる一次反射音をも考慮し て提示することにより、これを実現する方法を 試みた。ここで直接音の音像定位や反射音の到 達方向をできるだけ正確に再現するため、直接 音と反射音は、両耳間レベル差と両耳間位相差 (時間差)に関する情報を内包した頭部伝達関 (HRTF)を原音に畳み込むことによって生 成した。

# 2 3次元音場再現の基礎技術

### 2.1 方向定位と頭部伝達関数

聴覚による方向定位は、両耳に到達する音の 音圧差と位相差(時間差)によって実現されて いる。反射音がなくて音源から離れている場 合、低い周波数では回折効果が小さいので音圧 差は無視できるが、音源との距離による位相差 が生じる。高い周波数では位相差が 360゜以上 となって識別できなくなるが、頭、耳界などの 回折効果による音圧差が生じる。このように低 周波では主に位相差が、高周波では主に音圧差 が方向定位に用いられている。

人間が音の方向定位を行うときにはこの特性 を用いるだけではなく、頭部の形状や、耳の形 状を基に判別している。これは頭の存在の影響 で、到来方向によって微妙に変わる音質の違い を記憶しているのである。

したがって、後述するバイノーラル再生を用 いて全方位の方向定位をも考慮した音を提示 するためには原音に対して、両耳間レベル差と 両耳間位相差(時間差)に関する情報を内包し た頭部伝達関数 (HRTF)を畳み込んでやれば よい。

頭部伝達関数は、一般に人間の頭部を模した ダミーヘッドの両耳に仕込まれたマイクで、イ ンパルス応答を計測されることによって得られ る。技術的な問題点としては、いかに人間の頭 部伝達特性を実現するかにある。なぜならば頭 部や耳の形状は人間の固体差が非常に大きいか らである。

# 2.2 バイノーラル再生

原音上における音圧を、ヘッドホンを利用し て厳密に再生する方法として、バイノーラル 再生が知られている。収音された音響信号は、 ヘッドホンを用いて受聴者の耳元で再生される。 この方法は受聴者の頭部回転・移動に対する対 処の問題、ヘッドホン特性混入の問題などがあ り、何よりも頭部にヘッドホンをかけるという、 肉体的に制限が生じるという問題がある。しか し従来のスピーカによる再生とは違い、右耳の

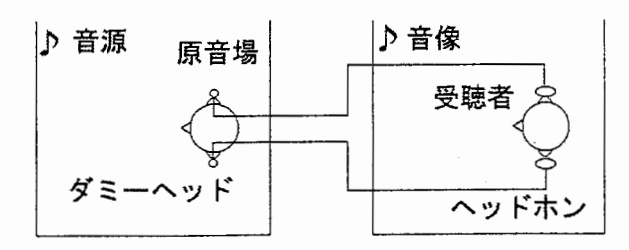

図 1: バイノーラルシステムの構成

みに聞こえる音が左耳にも聞こえてしまうとい ういわゆる空間のクロストークの現象を除去す ることができる。また現状では臨場感をもっと も良好に伝える再生方式の一つである。

# 3 反射音作成の汎用プログラムの 開発

3.1 はじめに

後述する本実験で提示するための反射音を作 成するための汎用プログラムを MATLAB上で 開発した。本節ではプログラムの内容、処理手 順について述べる。

# 3.2 音源と観測者の座標による各音の方 向と距離

観測点に対して、直接音と仮想空間に応じた 反射音とを提示するためには、反射音と同等の 性質を有する、反射音用の仮想音源の位置を割 り出す必要がある。この音源の位置を割り出し には、図 2のように壁を対称軸とした、鏡像法 を用いればよい。この方法により、四方の壁と 天井、床による計6つの反射音用仮想音源の位 置を割り出した.

割り出した音源の位置より、観測点からみた 各音の入射角、水平角、および伝達距離を求 めた.

#### 3.3 頭部伝達関数の補間

今回用いた頭部伝達関数は MITの WWW 上 で公開されているものである。この伝達関数は

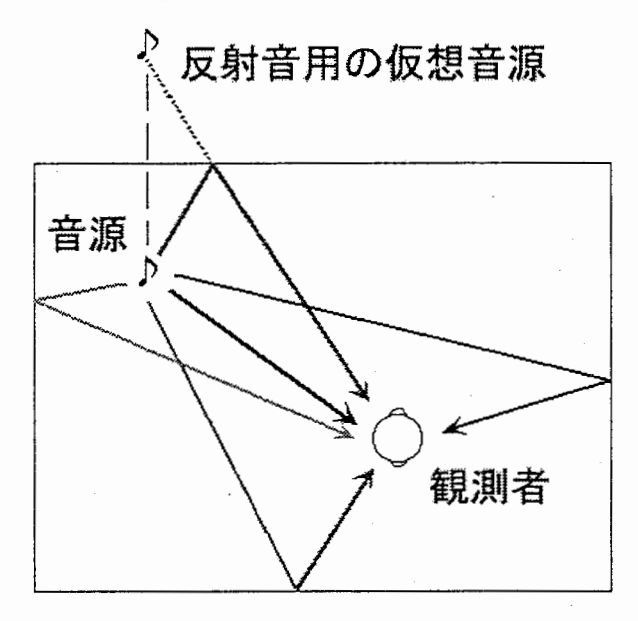

図 2: 仮想空間と伝達音のイメージ

ダミーヘッドの両耳で、ダミーヘッドから 1.4m 離れた位置に設置したスピーカから発せられた インパルスの応答を計測したものである。サン プリング周波数は 44.lKHzで、仰角-40° から 90° 内の 710点で計測されている。

しかし仰角の分解能は 10゜であり、各仰角 における水平角の分解能も最小で 10゜である。 実際にはファイルで与えられている角度以外の データが必要な場合の方が多い。そこで与えら れた伝達関数より、新たに要求する伝達関数を 求めることを試みた。

具体的な方法としては、求める伝達関数の近 傍の伝達関数 2つを FFT(高速フーリエ変換) によって時間領域から周波数領域に変換した。 変換した 2つの伝達関数を、求める伝達関数と の角度の差に応じて比例配分して合成した。こ の手法は仰角成分での補正を行った後、水平成 分の補正を行っている。

例として仰角〇゜での条件下で、水平角 30° 40゜のデータから 36゜のデータを求めたもの を図 3から図 5に示す。これらのデータを見る に、合成した頭部伝達関数は与えられていた伝 達関数の傾向を十分に捉えていると思われる。

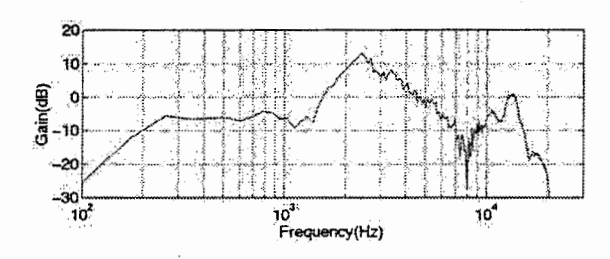

#### 3:水平角 30゜の頭部伝達関数

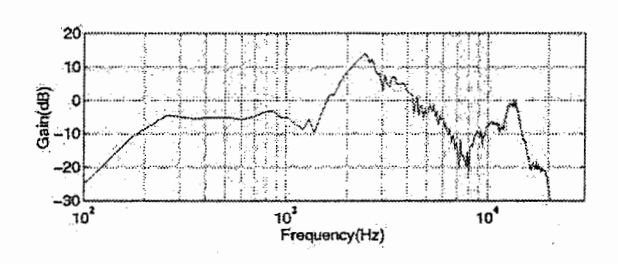

### 4:水平角 40゜の頭部伝達関数

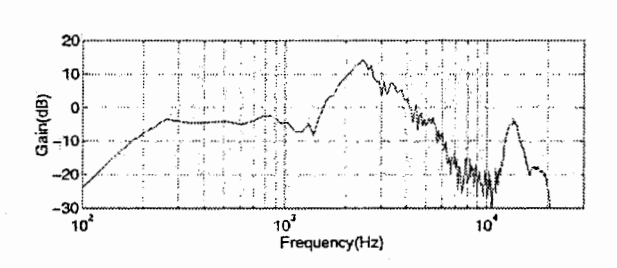

5:合成して作成した水平角 36゜の頭部伝達 関数

# 3.4 距離減衰

音源から出た音は、媒質を伝播するにした がって減衰する。これは媒質が音を吸収してい るからである。よって自由空間に置かれた点音 源から出た音の強さは、音源からの距離に反比 例する。

そこで本プログラムでは、直接音の音源、お よび反射音仮想音源から観測点までの距離に応 じた距離減衰を考慮して提示するために、頭部 伝達関数を畳み込んだ音信号に対して、距離に 相当するパワー減衰をかけた。

#### 3.5 直接音と反射音の加算

最後にこれまでの作業で出来上がった直接音 と6つの反射音を加算した。加算の際には、反 射音の位相遅れを考慮した。すなわち各音源か ら観測点までの距離を求めた場合、当然ながら 直接音の音源距離が最短である。したがって各 反射音には距離の差に応じたゼロ点を信号の頭 に埋め込むことによってこれを実現した。

# 4 実験内容

聴覚による空間の広さ知覚の検証のため、本 プログラムで作成した音を用いた聴取実験を 行った。

ピアノ演奏を基にした 5種類の音の中から 2 種類を被験者にヘッドホンを介して提示し、ど ちらが広い空間で演奏されたように聞こえるか を5段階評価により判断させた。提示した5種 類の音は

- 1. モノホニック(片耳だけに音を提示)
- 2. ダイオティック(両耳に同じ音を提示)
- 3. 直接音のみ提示
- 4. 直接音、および広い空間を想定した反射音 を提示
- 5. 直接音、および狭い空間を想定した反射音 を提示

である。

音源と観測点の配置については、真正面と真 後ろにおける方向知覚の曖昧さを考慮して、観 測点の正面から右約 11゜を想定した場所に音 源を設置した。また 3.から 5.については、部 屋の中心からの音源の位置、および観測点の位 置を固定したままとした。 5.の空間は 4.より も狭い空間を想定している。

1. および 2.については頭部伝達関数を畳み 込まず、モノラル録音された原音そのままを提 示した。音の提示はどの場合でも約 10秒で、 音と音の間には約 4秒の空き時間を置いた。

なお、 5種類の中から 2種類を選んで提示す るので組み合わせ数は 10通りであるが、順序 効果を考えて、一人の被験者につき 20通りを 提示した。

# 5 結果

被験者 5人による実験結果をシェッフェの一 対比較法を基に処理したものを図 6に示す。数 置線に示す数字は、尺度値 0.0を示した刺激(こ の場合モノホニックの音)に対する他の音の尺 度の相対値である。尺度値差 1.0で、被験者に 判断してもらった 5段階評価の 1段階差分の半 分の評価に相当する。また、各評価間の差の有 無を検定するため、ヤードスティックによる検 定を行った。

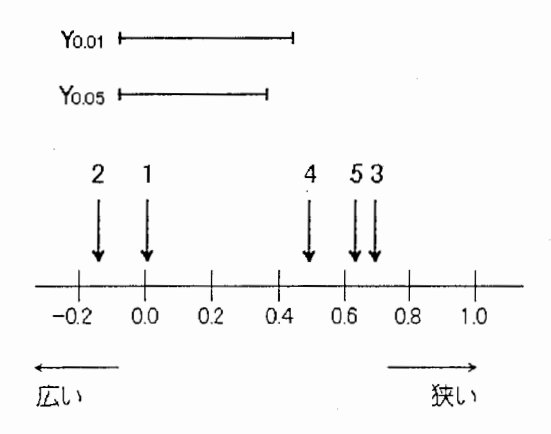

#### 6:聴取実験結果

その結果、頭部伝達関数の畳み込みの有無に よって、結果が二極化した。すなわち、頭部伝 達関数を畳み込まなかった方がおしなべて広い 空間と知覚された。また、ヤードスティックに

よる検定では危険率 5% 1%共に、おおよそ この2つのグループの差は有意であるものの、 グループ内では有意な差はどちらも得られて いない。すなわち、直接音のみを提示した場合 と、反射音をも提示した場合とで、有意な差は 得られなかった。

### 6 考察

本実験がこのような結果を示したことにつ いて、考えられる原因は大別して 2通り、すな わち物理的原因と心理的原因があると考えら れる。

まず物理的原因について考える。これは距離 減衰における周波数特性を考慮しなかったため であると思われる。すなわち、距離減衰の原因 として媒質による音波の吸収を挙げたわけだ が、もう少し物理的に考えると、これは媒質の 粘性による粒子運動のエネルギー減衰に起因す る。吸収の程度は温度、湿度の上昇と共に小さ くなるわけだが、周波数にも依存し、高い周波 数では急速に増大する。よって空間内での距離 減衰をより正確に表現するためには、低周波の 音ほど距離減衰の割合を小さくし、高周波の音 ほど距離減衰を大きくする必要がある。しかし 本プログラムではその点を考慮せず、時間領域 上でパワーに減衰をかけたのみなので、空間の 伝達特性を正確に再現していない。頭部伝達関 数は、耳界から鼓膜までの伝達特性を考慮して いるのみであり、音源から耳界までの伝達特性 を考慮したものではない。今回、頭部伝達関数 を畳み込んだ音に関して、総じて中、高周波の 音が強調され、低周波の音が弱く聞こえたのは そのためであると思われる。上述の周波数特性 の様子を図 7から図 9に示す。

次に心理的原因であるが、こちらは反射音に 対する先験的知覚によるものではないかと考え られる。ある被験者に実験後、話を聞いたとこ ろ、反射音を多く含んだ音ほど広い空間に知覚 したという意見があった。これは実験者の意図 に反するものであるが、なぜ被験者がそのよう に知覚したのかを分析する。今回提示した音は

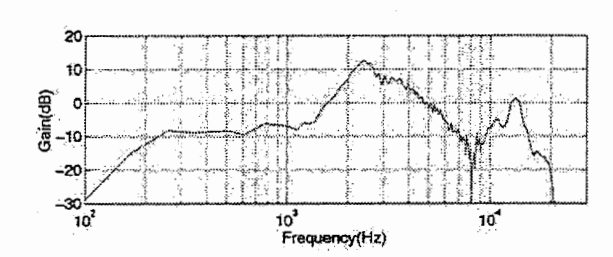

図 7: 水平角 11 °の頭部伝達関数

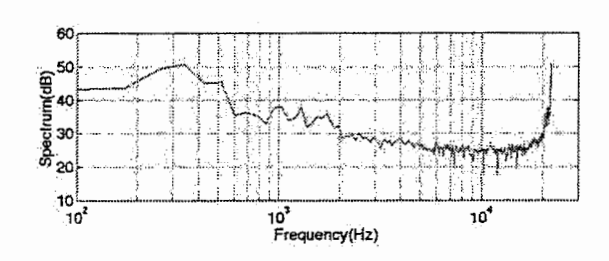

図 8: 提示した音のスペクトル (HRTF 畳み込 み前)

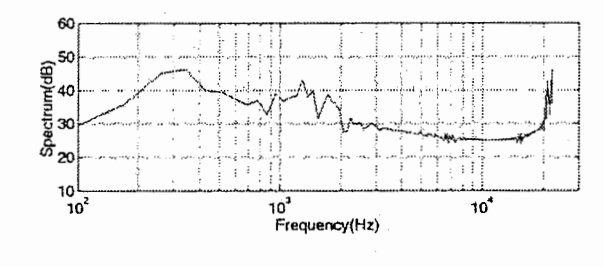

図 9: 提示した音のスペクトル (HRTF 畳み込 み後

ピアノの演奏音であるが、ビアノの演奏経験な どのない限り、たいていの人間の場合ピアノの 実音に接するのは小学生の頃の経験などより、 音楽室と体育館といったごく限定された場合で あることが多い。この二つの空間を比較する と、空間の大きさは明らかに体育館のほうが大 きい。そして残響音も両者の構成材質を比較す ると、体育館のほうが残響が豊富である。これ らの経験から、残響を多く含んだ場合ほど、空 間が広いと知覚する場合があるのではないかと 思われる。

# 7 結論

反射音により空間の広さを制御する方法の検 討として、聴覚のみに刺激を与えて空間の広さ を知覚させる被験者実験を行った。その結果、 直接音のみの提示と反射音を付加した提示で、 有意な差は認められなかった。また頭部伝達関 数を畳み込まないほうが広く感じられるという 結果が得られた。これを回避には、単にパワー を減衰させる距離減衰ではなく、空間伝達の周 波数特性を含んだ距離減衰をかけて、提示する 音の周波数応答の調整を行うという方法を導入 する必要がある。

また、今回はピアノの演奏音のみによる提示 であったが、これとは異なる音を提示し、同様 の実験を行い、比較する必要があると思われ る。あるいは、音だけではなく、映像と同時に 提示した場合を調査する必要もある。

# 謝辞

本報告書の執筆を終えるに際し、今回実習の 機会を与えて下さいました ATR 知能映像通信 研究所第 5研究室の宮里勉室長に深甚の感謝を 表すると共に、終始本研究のご指導いただきま した同研究室の西村竜一氏に心より謝意を表し ます。また日頃より多大なるご協力をいただい た同研究室の諸兄をはじめとする、知能映像通 信研究所の皆様に感謝いたします。

# 開発したプログラムソース

# プログラムの仕様について

本研究で開発した MATLABプログラム mwave および nmwave のソース、およびその仕様な どについて述べる。

今回開発した元のプログラムは mwaveである。これは空間の大きさ、音源の位置、座標を入力 すると、各音に相当した HRTFを読み込み(場合によっては合成し)、元の波形データファイル と畳み込んで提示するプログラムである。

しかしこのプログラムは作業をすべて RAM内で処理してしまうため、ファイルサイズが数 MB 以上の波形データを処理するのは不可能である。そこで HDを一時記憶として用い、理論上どの 大きさのファイルも扱えるようにしたのが nmwaveである。操作方法は両者とも共通であり、使 用する外部関数も同じなので、以下に使用法を簡単に述べる。

#### 空間の設定

空間の形状は直方体である。空間の大きさについては、 xy平面内の第 1像現を想定して作成し た。従って、入力する値は正数が望まれる。

#### 音源、観測点の設定

空間の設定と同様、正数が望まれる。なお、空間外に設定した場合についてはテストを行なっ ていないので、勧めない。

#### 頭の角度の設定

頭の角度を設定しなかった(両方とも0にした場合)、デフォルトでは正面方向は、x軸の正の 方向を向いている。水平角方向の成分に正の値を加えると、反時計回りの方向に正面方向を変え ていく。

また仰角は0°である。

#### HRTF の水平角

HRTFの水平角成分は時計回りで 36 0゜回っている。すなわち、頭の角度設定とは回転方向 が反対であるので、注意が必要である。

#### 壁の反射率

壁等の反射率は変数 a2\* で設定できる。 \* は各反射音の番号を表している。

#### その他

パス設定は一部の外部関数内にもあるので、注意すること。

mwave.mのフロクフムソース

%%%%%%%%%%%%%%%%%%%%%%%%%%%%%%%%%%1/.%%%%%%%%%%%%%%1/.%%%%%%%% % ".<br>" %プログラム ID:mwave.m ""り""" %内容 :部屋の大きさ、観測点、音源の座標から % 直接音と反射音を求める '!. "h "h '!. 製作者 '/4'/4 : yosuke-t % 最終更新日 : 98.10.7 '/4'/4'/4'/4'/4'/4'/4'/4'/4'/4'/4'/4'/4'/4'/4'/4'/4'/4'/4'/4'/4'/.'/4'/.'/4'/4'/4'!.'/.'/.'/.'/.'/.'/4'/4'1.'/.'/.'/4'/4'/.'/4'/4'/4'/4'/4'/4'/.'!.'/4'/.'/.'/.'/.'/.'/4'/.'/4 'I. % 各条件変数の初期化 'I. 1 座標系の初期設定 'I.  $spo = [ 5 8 1];$ '/, 点音源の座標 % 観測点の座標  $obs = [ 10 7 1.2];$ '/, 空間の大きさ  $room = [ 16 12 3];$ head =  $[ 0 180]$ ; '/, 頭の角度 [elevazim] 'I. 壁の反射率の設定 'I.  $a21 = 0.93;$  $a22 = 0.93$ ;  $a23 = 0.93;$  $a24 = 0.93$ ;  $a25 = 0.90$ ;  $a26 = 0.90;$ '/. 元となる波形データの場所と名前 '/. readwave =  $'/$ home/yosuke/wave/original/sss.dat'; '!. 直接音のみを出力する場所と名前 '!.  $www.11 = '}/home/ysuke/wave/p_d120.dat$ ; wwavedir ='/home/yosuke/wave/p\_dr20. dat';

```
'I. 直接音+反射音を出力する場所と名前
'I. 
www = 'home/yosuke/wave/p_c120.dat;
wwwaverer = '/home/yosuke/wave/p_cr20.dat';% 
% 元となる波形データを読み込む
'!. 
fid = fopen(readwave, 'r);
o_wave = fread(fid, 'short');
fclose (fid); 
'I. 
1 各音の到達方向、到達距離を求める
'I. 
1 外部関数 drpt.mを用いて rphi theta を求める
'/. 
rpt = drpt(spo, obs, room); 
% 入力された頭の角度 head[elev azim]に応じて角度を補正する
'I. 
for N=1:7 
  rpt(N, 2) = rpt(N, 2) -head(1); 
'/. 仰角成分の補正
  rpt(N, 3) = rpt(N, 3) + head(2);if (rpt(N, 3) > = 360)rpt(N, 3) = rpt(N, 3) - 360;end 
                               '/. 水平角成分の補正
                                 '/. 水平角が 36 0度を越えれば
                                  '/. 3 6 0度引く
```
end

'I. 'I. 反射音の中から、到達距離が最大のものの値を求める 'I.  $maxr = max( rpt)$ ;  $maxd = dtime(maxr(1));$ 'I. rptから各成分の最大値を取り出す 'I. rの最大値分のゼロ成分を計算

```
'I. 
'I. 外部関数 imp(elev, azim)により、必要な HRTFを読み込む
\frac{1}{2}:512 -> L 513:1024 -> R
'I. 
imp1 = imp( rpt(1,2), rpt(1,3));
imp21 = imp( rpt(2,2), rpt(2,3));
imp22 = imp( rpt(3,2), rpt(3,3));imp23 = imp(\text{rpt}(4,2), \text{rpt}(4,3));
imp24 = imp( rpt(5,2), rpt(5,3));
imp25 = imp( rpt(6,2), rpt(6,3));
imp26 = imp( rpt(7,2), rpt(7,3));
1/. 
1/. HRTFと元の波形を畳み込む
1/. 外部関数 dd(wavedata, r)によって距離減衰をかける
% 
'I. 直接音
'/. 
wall = conv( o_wave, imp1(1:512) );
way1r = conv( o_wave, imp1(513:1024) );
wall = dd(wav11, rpt(1,1));
wav1r = dd(wav1r, rpt(1,1));
'/. 反射音 1
'/. 
way211 = conv( o_wave, imp21(1:512) );
way21r = conv( o_wave, imp21(513:1024) );
way211 = dd(wav211, rpt(2,1)) *a21;way21r = dd(wav21r, rpt(2,1)) * a21;o/. 反射音 2
o/. 
way221 = conv( o_wave, imp22(1:512) );
way22r = conv( o_wave, imp22(513:1024) );
way221 = dd(wav221, rpt(3,1)) *a22;way22r = dd(wav22r, rpt(3,1)) * a22;'!. 反射音 3
'!.
```

```
\bf 4
```

```
way231 = conv( o_wave, imp23(1:512) );
way23r = conv( o_wave, imp23(513:1024) );
way231 = dd (way231, rpt(4,1)) *a23;way23r = dd(wav23r, rpt(4,1)) * a23;1 反射音 4
'I. 
way241 = conv( o_wave, imp24(1:512) );
way24r = conv( o_wave, imp24(513:1024) );
way241 = dd(wav241, rpt(5,1)) *a24;way24r = dd(wav24r, rpt(5,1)) * a24;'I. 反射音 5
'I. 
way251 = conv( o_wave, imp25(1:512) );
way25r = conv( o_wave, imp25(513:1024) );
way251 = dd (way251, rpt(6,1)) *a25;way25r = dd(wav25r, rpt(6,1)) *a25;'I. 反射音 6
'I. 
way261 = conv( o_wave, imp26(1:512) );
way26r = conv( o_wave, imp26(513:1024) );
way261 = dd(wav261, rpt(7,1)) *a26;way26r = dd(wav26r, rpt(7,1)) *a26;% 
% 外部関数 dtime(r)により各音の前後にゼロを埋め込む
'/. 
wall = [ wav11 ; zeros (maxd, 1) ];
wav1r = [ wav1r ; zeros(maxd, 1)];
way211 = [zeros(dtime(rpt(2, 1)), 1); wav211; zeros(maxd - dtime(rpt(2, 1)), 1)];way21r = [zeros(dtime(rpt(2, 1)), 1); wav21r ; zeros(maxd - dtime(rpt(2, 1)), 1);way221 = [zeros(dtime(rpt(3, 1)), 1); wax221; zeros(maxd - dtime(rpt(3, 1)), 1)];way2r = [zeros(dtime(rpt(3, 1)), 1); way2r; zeros(maxd - dtime(rpt(3, 1)), 1);
way231 = [zeros(dtime(rpt(4, 1)), 1); wax231; zeros(maxd - dtime(rpt(4, 1)), 1)];way23r = [zeros(dtime(rpt(4, 1)), 1); wav23r ; zeros(maxd - dtime(rpt(4, 1)), 1)];
```

```
\overline{5}
```

```
way241 = [zeros(dtime(rpt(5, 1)), 1); wav241; zeros(maxd - dtime(rpt(5, 1)), 1)];way24r = [zeros(dtime(rpt(5, 1)), 1); way24r; zeros(maxd - dtime(rpt(5, 1)), 1);
way251 = [zeros(dtime(rpt(6, 1)), 1); way251; zeros(maxd - dtime(rpt(6, 1)), 1);
way25r = [zeros(dtime(rpt(6, 1)), 1); way25r; zeros(maxd - dtime(rpt(6, 1)), 1);
way261 = [zeros(dtime(rpt(7, 1)), 1); wav261 ; zeros(maxd - dtime(rpt(7, 1)), 1];way26r = [zeros(dtime(rpt(7, 1)), 1); way26r; zeros(maxd - dtime(rpt(7, 1)), 1);
```
'/, 1 直接音と各反射音を加算合成 '/,  $p_{wave1} = (way11 + way211 + way221 + way231 + way241 + way251 + way261);$  $p_$ waver = (wav1r + wav21r + wav22r + wav23r + wav24r + wav25r + wav26r);

```
'/. 
'/. 直接音をファイルに保存
'/. 
fid = fopen( www. wwavedil, w, );
fwrite(fid,wav11, 'short');
fclose(fid);
fid = fopen( wwwwavedir, 'w');
fwrite(fid, wav1r, 'short');
fclose(fid);
```

```
'!. 
'!. 直接音+反射音をファイルに保存
'!. 
fid = fopen( www = 1, 'w') ;
fwrite(fid, p_wavel, 'short');
fclose(fid);
fid = fopen( wwaverer, 'w');
fwrite(fid, p_waver, 'short');
fclose(fid);
```
'/.'/.'/.'/.'/. End of file'/.'/.'/.'/.'/.

0.1 nmwave.m のプログラムソース

'!.'!.'!.'!.'!.%'!.'l.'!.'!.'!.'l.'l.'!.'!.%'!.'!.'l.'!.'!.'!.'!.%'!.'!.'l.'!.'!.'l.'!.'!.'!.'!.'!.'!.'!.'!.'!.'!.'!.'!.'!.'!.'!.'I.'!.'!.'!.'!.'!.'!.'!.'!.'!.'!.'!.'!. 'I.'I.  $\lambda$   $\mathcal{I} \cup \mathcal{I} \cup \mathcal{I} \cup \mathcal{I}$ . The intervals of  $\mathcal{I}$ . % 内容 :部屋の大きさ、観測点、音源の座標から % 'I. 直接音と反射音を求める 1  $\%$  製作者 : yosuke-t  $\%$  $\%$  最終更新日 : 98.10.7  $\%$ 'I. 備考 : mwave.m のファイルの大きさ制限を除去 1 'I.'I.  $\chi$   $\chi$  大型の波形ファイルの加工に対応  $\chi$ '!.'!.'!.'l.'!.'l.'!.'!.'!.'!.'!.'!.'l.'!.'!.'!.'!.'l.'l.'!.'!.'!.'!.'!.'!.'l.'l.'!.'!.'l.'!.'!.'!.'!.'!.'!.'!.'!.'!.'!.'!.'!.'!.'l.'l.'!.'!.'!.'!.'!.'l.'I.'!.'!.'!.'!.'!.'!.

'I. 'I, 各条件変数の初期化 '/. 'I. 座標系の初期設定 'I. spo =[ 1 5 1]; 'I. 点音源の座標 obs =[ 6 5 1. 2]; '/. 観測点の座標 room = [ 8 6 3]; 'I. 空間の大きさ head = [ 0 180];  $\frac{1}{2}$  可の角度 [elevazim] 'I. 壁の反射率の設定 'I.  $a21 = 0.90$ ;  $a22 = 0.90$ ;  $a23 = 0.90$ ;  $a24 = 0.90$ ;  $a25 = 0.60$ ;  $a26 = 0.70$ ; [ 元となる波形データの場所と名前 'I. readwave =  $'$ /home/yosuke/wave/original/debussy.dat'; '!. 直接音のみを出力する場所と名前 '!.  $www$ wavedl = '/home/yosuke/wave/flutedl.dat';

```
wwavedr ='/home/yosuke/wave/flutedr.dat'; 
'!. 直接音+反射音を出力する場所と名前
'!. 
wwwavec1 = '/home/voxuke/wave/fluted.dat;
www. www. = \prime/home/yosuke/wave/flutecr.dat';
1 処理中のデータを一時記憶するデイレクトリ
'!.
```

```
temparea ='/home/tmp/yosuke';
```

```
'I. 
1 各音の到達方向、距離を求める
'I. 
'I. 外部関数 drpt.rnを用いて rphi thetaを求める
'I. 
\texttt{rpt} = \texttt{drpt}(\texttt{spo}, \texttt{obs}, \texttt{room});・ん 頭の角度 head[elevazim]に応じて角度を補正する
'!. 
for N=1:7 
   rpt(N, 2) = rpt(N, 2) - head(1); % 行角成分の補正
   rpt(N, 3) = rpt(N, 3) + head(2); % 水平角成分の補正
   if (rpt(N, 3) > = 360)rpt(N, 3) = rpt(N, 3) - 360; 'I. 水平角が 36 0度を越えれば
   end \begin{array}{ccc} \text{end} & \begin{array}{ccc} & 3 & 6 & 0 & \frac{1}{5} & \frac{1}{5} \\ & & \end{array}
```
end

```
'/. 
'/. 反射音の中から、到達距離が最大のものの値を求める
'/. 
maxr = max( rpt);
maxd = dtime(maxr(1));   %  rの最大値分のゼロ成分を外部関数 dtime.mで計算
                'I. rptから各成分の最大値を取り出す
```
٧.

```
'/. 外部関数 imp(elev, azim)を用いて、必要な HRTFを求める
\frac{1}{2}:512 -> L 513:1024 -> R
¼ 
imp1 = imp(rpt(1,2), rpt(1,3));
imp21 = imp( rpt(2,2), rpt(2,3));
imp22 = imp( rpt(3,2), rpt(3,3));
imp23 = imp( rpt(4,2), rpt(4,3);
imp24 = imp( rpt(5,2), rpt(5,3));
imp25 = imp( rpt(6,2), rpt(6,3));
imp26 = imp( rpt(7,2), rpt(7,3));
                                        '/. source (a, b, c) 
                                        \% source(-a, b, c)\% source(2l-a, b, c)% source(a, -b, c)'/. source(a, 2m-b, c) 
                                        % source(a, b, -c)
                                        '/. source(a, b, 2n-c) 
% 
1 各音のデータの初期設定
1/. 
¼ 反射音の波形の頭にゼロを埋め込む
o/. 
way11 = [ ]; way1r = [ ];way211 = [zeros(dtime(rpt(2, 1)), 1)]; way21r = [zeros(dtime(rpt(2, 1)), 1)];way221 = [zeros(dtime(rpt(3, 1)), 1)]; way2r = [zeros(dtime(rpt(3, 1)), 1)];way231 = [zeros(dtime(rpt(4, 1)), 1)]; way23r = [zeros(dtime(rpt(4, 1)), 1)];way241 = [zeros(dtime(rpt(5, 1)), 1)]; way24r = [zeros(dtime(rpt(5, 1)), 1)];
way251 = [zeros(dtime(rpt(6, 1)), 1)]; wav25r = [zeros(dtime(rpt(6, 1)), 1)];way261 = [zeros(dtime(rpt(7, 1)), 1)]; wav26r = [zeros(dtime(rpt(7, 1)), 1)];
'I. 
'I. 
waybag11 = [zeros(511, 1)]; waybag1r = [zeros(511, 1)];waybag211 = [zeros(511, 1)]; waybag21r = [zeros(511, 1)];wavbag221 = [zeros(511, 1)]; wavbag22r = [zeros(511, 1)];
waybag231 = [zeros(511, 1)]; waybag23r = [zeros(511, 1)];waybag241 = [zeros(511, 1)]; waybag24r = [zeros(511, 1)];waybag251 = [zeros(511, 1)]; waybag25r = [zeros(511, 1)];waybag261 = [zeros(511, 1)]; waybag26r = [zeros(511, 1)];'I. 
'I. 
'I. 元の波形データを所定の単位時間毎に区切り、各音に HRTFを畳み込む
'I.
```

```
9
```

$$
f_{\rm{max}}
$$

```
'I, デイレクトリを一時記憶デイレクトリに変更
'I, 
cd(temparea); 
fw1lid = fopen('wav1l.tmp', 'w'); fwrite(fw1lid, wav1l, 'short');
fw1rid = fopen('wav1r.tmp','w'); fwrite(fw1rid, wav1r,'short'); 
f(w21lid = fopen('wav21l.tmp', 'w'); fwrite(fw21lid, wav21l, 'short');f(w21rid = fopen('wav21r.tmp', 'w'); fwrite(fw21rid, wav21r, 'short');f(w22lid = fopen('wav221.tmp', 'w'); fwrite (fw22lid, wav221, 'short');
f(w22rid = fopen('wav22r.tmp', 'w'); fwrite(fw22rid, wav22r, 'short');f(w23li d = fopen('wav23l.tmp', 'w'); fwrite(fw23li d, wav23l, 'short');fw23rid = fopen('wav23r.tmp', 'w'); fwrite(fw23rid, wav23r, 'short');f(w241id = fopen('wav241.tmp', 'w'); fwrite(fw241id, wav241, 'short');fwd4rid = fopen('wav24r.tmp', 'w'); fwrite(fw24rid, wav24r, 'short');fw25lid = fopen('wav251.tmp', 'w'); fwrite(fw25lid, wav25r, 'short');f(w25rid = fopen('wav25r.tmp', 'w'); fwrite (fw25rid, wav25r, 'short');f(w26li d = fopen('wav26l.tmp', 'w'); fwrite(fw26li d, wav26r, 'short');fw26rid = fopen('wav26r.tmp', 'w'); fwrite(fw26rid, wav26r, 'short');'/. 不要なデータをメモリから消去する
'/. 
clear wav11 wav211 wav221 wav231 wav241 wav251 wav261; 
clear wav1r wav21r wav22r wav23r wav24r wav25r wav26r;
```
[ 元の波形データのサイズをチェック 'I. fid = fopen(readwave,  $'r$ ); fseek(fid, 0, 1);  $endfile = ftell(fid);$  $fseek(fid, 0, -1);$ 

'I.

"h

```
while ftell(flid) < endfile
 'I. 
 2. 元の波形データから2秒分読み込む
 'I. 
  tmp = \text{fred}(\text{fid}, 88200, 'short');'I, 
 'I, 読み込んだ波形データと HRTFを畳み込む
 1 外部関数 dd(wave, r)によって距離減衰をかける
 'I. 
 'I, 読み込んだ波形データと HRTFを畳み込んだ波形の信号数を求める
 'I, 
 delta = size(tmp) + 512 - 1;¼、 直接音
 \mathcal{U}wawtmp11 = conv(tmp, imp1(1:512));
 wawtmp1r = conv(tmp, imp1(513:1024));
 wawtmp11 = dd(wawtmp11, rpt(1, 1));
 warmp1r = dd(wartmp1r, rpt(1,1));
 wawtmp11(1 : 511) = wawtmp11(1 : 511) + wavbag11;\texttt{wavtmp1r} (1 : 511) = \texttt{wavtmp1r} (1 : 511) + \texttt{wavbag1r};fwrite(fw1lid, wavtmp11(1:size(tmpl)),'short'); 
 fwrite(fw1rid, wavtmp1r(1:size(tmpr)), 'short');
 waybag11 = wavtmp11( (delta - 510): delta);waybag1r = wavtmp1r( (delta - 510): delta);
 '/. 反射音 1
 '/. 
 wawtmp211 = conv(tmp, imp21(1:512));
 wawtmp21r = conv(tmp, imp21(513:1024));
 warmp211 = dd(wartmp211, rpt(2,1)) * a21;warmp21r = dd(warmp21r, rpt(2,1)) * a21;wawtmp211(1 : 511) = wawtmp211(1 : 511) + wawbag211;wawtmp21r(1 : 511) = wawtmp21r(1 : 511) + wawbag21r;fwrite(fw21lid, wavtmp211(1:size(tmpl)), 'short');
 fwrite(fw21rid, wavtmp21r(1:size(tmpr)),'short');
```
 $waybag211 = wavtmp211($  (delta - 510): delta);

```
waybag21r = wavtmp21r (delta - 510): delta);
'I. 反射音 2
'I. 
wawtmp221 = conv(tmp, imp22(1:512));
wawtmp22r = conv(.tmp, imp22(513:1024));
warmp221 = dd(wawtmp221, rpt(3,1)) * a22;warmp22r = dd(wartmp22r, rpt(3,1)) * a22;wawtmp221(1 : 511) = wawtmp221(1 : 511) + wawbag221;warmp22r(1 : 511) = wavtmp22r(1 : 511) + wavbag22r;fwrite(fw22lid, wavtmp221(1:size(tmpl)), 'short');
fwrite(fw22rid, wavtmp22r(1:size(tmpr)),'short'); 
waybag221 = wavtmp221( (delta - 510): delta);
waybag22r = wavtmp22r (delta - 510): delta);
'I, 反射音 3
'I, 
wawtmp231 = conv(tmp, imp23(1:512));
wawtmp23r = conv(tmp, imp23(513:1024));
warmp231 = dd(wartmp231, rpt(4,1)) * a23;warmp23r = dd(wawtmp23r, rpt(4,1)) * a23;wawtmp231(1 : 511) = wawtmp231(1 : 511) + wawbag231;wawtmp23r(1 : 511) = wawtmp23r(1 : 511) + wawbag23r;fwrite(fw23lid, wawtmp231(1:size(tmp1)), 'short');fwrite(fw23rid, wawtmp23r(1:size(tmpr)), 'short');waybag231 = wavtmp231( (delta - 510): delta);
waybag23r = wavtmp23r (delta - 510): delta);
'I. 反射音 4
'I. 
warmp241 = conv(tmp, imp24(1:512));
wawtmp24r = conv(tmp, imp24(513:1024));
warmp241 = dd(wawtmp241, rpt(5,1)) * a24;wawtmp24r = dd(wawtmp24r, rpt(5,1)) * a24;wawtmp241(1 : 511) = wawtmp241(1 : 511) + wawbag241;wawtmp24r(1 : 511) = wawtmp24r(1 : 511) + wawbag24r;fwrite(fw24lid, wavtmp241(1:size(tmpl)), 'short');
fwrite(fw24rid, wavtmp24r(1:size(tmpr)), 'short');
waybag241 = wavtmp241( (delta - 510): delta);
waybag24r = wavtmp24r (delta - 510): delta);
```

```
12
```

```
'!. 反射音 5
  '!. 
  wawtmp251 = conv(tmp, imp25(1:512));
  wawtmp25r = conv(tmp, imp25(513:1024));
  warmp251 = dd(wawtmp251, rpt(6,1)) * a25;warmp25r = dd(wawtmp25r, rpt(6,1)) * a25;wawtmp251(1 : 511) = wawtmp251(1 : 511) + wavbag251;wawtmp25r(1 : 511) = wawtmp25r(1 : 511) + wawbag25r;fwrite(fw25lid, wavtmp251(1:size(tmpl)), 'short');
  fwrite(fw25rid, wavtmp25r(1:size(tmpr)),'short'); 
  waybag251 = waytmp251( (delta - 510): delta);
  waybag25r = wavtmp25r (delta - 510): delta);
  'I. 反射音 6
  'I. 
  wawtmp261 = conv(tmp, imp26(1:512));
  wawtmp26r = conv(tmp, imp26(513:1024));
  warmp261 = dd(wartp261, rpt(7,1)) * a26;warmp26r = dd(wawtmp26r, rpt(7,1)) * a26;wawtmp261(1 : 511) = wawtmp261(1 : 511) + wawbag261;wawtmp26r(1 : 511) = wawtmp26r(1 : 511) + wawbag26r;fwrite(fw26lid, wavtmp261(1:size(tmpl)), 'short');
  fwrite(fw26rid, wavtmp26r(1:size(tmpr)),'short'); 
  waybag261 = wavtmp261( (delta - 510): delta);
  waybag26r = wavtmp26r (delta - 510): delta);
end 
'I. 
'I. 元の波形データファイルのファイルボインタを閉じる
'I. 
fclose(fid); 
'/. 
'/. 各音データファイルの終りにゼロを埋め込む
'/. 
fwrite(fwilid, [wavbag11 ; zeros(maxd, 1)],'short'); 
fwrite(fwirid, [wavbagir ; zeros(maxd, 1)],'short');
```

$$
13\quad
$$

```
fwrite(fw21lid, [wavbag211 ; zeros(maxd - dtime(rpt(2, 1)),1)], 'short');
fwrite(fw21rid, [wavbag21r ; zeros(maxd - dtime(rpt(2, 1)),1)], 'short');
fwrite(fw22lid, [wavbag22l ; zeros(maxd - dtime(rpt(3, 1)),1)], 'short');
fwrite(fw22rid, [wavbag22r ; zeros(maxd - dtime(rpt(3, 1)),1)], 'short');
fwrite(fw23lid, [wavbag231 ; zeros(maxd - dtime(rpt(4, 1)),1)], 'short');
fwrite(fw23rid, [wavbag23r 
zeros(maxd -dtime(rpt(4, 1)) ,1)],'short'); 
fwrite(fw24lid, [wavbag241 ; zeros(maxd - dtime(rpt(5, 1)),1)], 'short');
fwrite(fw24rid, [wavbag24r ; zeros(maxd - dtime(rpt(5, 1)),1)], 'short');
fwrite(fw25lid, [wavbag25l ; zeros(maxd - dtime(rpt(6, 1)),1)], 'short');
fwrite(fw25rid, [wavbag25r ; zeros(maxd - dtime(rpt(6, 1)),1)], 'short');
fwrite(fw26lid, [wavbag26l ; zeros(maxd - dtime(rpt(7, 1)),1)], 'short');
fwri te (fw26rid, [wavbag26r 
zeros(maxd -dtime(rpt(7, 1)),1)],'short'); 
o/. 
o/. ファイルポインタをリセット
o/. 
fclose('all'); 
fw1lid = fopen('wav11.tmp', 'r'); fw1rid = fopen('wav1r.tmp', 'r');
fw21lid = fopen('wav21l.tmp', 'r'); fw21rid = fopen('wav21r.tmp', 'r');
fw22lid = fopen('wav22l.tmp', 'r'); fw22rid = fopen('wav22r.tmp', 'r');
fw23lid = fopen('wav23l.tmp', 'r'); fw23rid = fopen('wav23r.tmp', 'r');
f(w24lid = fopen('wav241.tmp', 'r'); fw24rid = fopen('wav24r.tmp', 'r');
f(w251id = fopen('wav251.tmp', 'r'); f(w25rid = fopen('wav25r.tmp', 'r');f(w26lid = fopen('wav261.tmp', 'r'); f(w26rid = fopen('wav26r.tmp', 'r');
fseek(fw1lid, 0, -1); fseek(fw1rid, 0, -1); 
fseek(fw21lid, 0, -1); fseek(fw21rid, 0, -1); 
fseek(fw22lid, 0, -1); fseek(fw22rid, 0, -1); 
fseek(fw23lid, 0, -1); fseek(fw23rid, 0, -1);
```

```
fseek(fw24lid, 0, -1); fseek(fw24rid, 0, -1); 
fseek(fw25lid, 0, -1); fseek(fw25rid, 0, -1); 
fseek(fw26lid, 0, -1); fseek(fw26rid, 0, -1);
```

```
14
```

```
1/. 
1/. 処理したファイルの大きさを調べる
1/. 
fseek(fw1lid, 0, 1); 
endfile2 = ftell(fw1lid);fseek(fw11id, 0, -1);
```

```
¼ 
1 ファイルとして保存するデータの書き込み準備をする
\gammafdlid = fopen( wwwaved1, 'w');fdrid = fopen( wwwavedr, 'w');fclid = fopen( wwwavec1, 'w');
fcrid = fopen(wwwavecr, 'w');
```
 $\mathcal{U}$ ¼ 各ファイルを 2秒分ずつ読み込んで足し合わせる ¼ while ftell (fw1lid) < endfile2

'I. 2秒分の信号数 'I.  $m = 88200$ ;

%

```
% 各データを 2秒分読み込む
```

```
wavtmp11 = fread( fw1lid, m, 'short'); wavtmp1r = fread( fw1rid, m, 'short');
\texttt{wavtmp211} = \texttt{fred}(\texttt{fw211id}, \texttt{m}, 'short'); \texttt{wavtmp21r = freed}(\texttt{fw21rid}, \texttt{m}, 'short');wawtmp221 = freqd( fw221id, m, 'short'); wawtmp22r = freqd( fw22rid, m, 'short');wawtmp231 = freqd( fw231id, m, 'short'); wawtmp23r = freqd(fw23rid, m, 'short');wavtmp241 = fread(fw24lid, m, 'short'); wavtmp24r = fread(fw24rid, m, 'short');
wavtmp251 = fread(fw25lid, 
m,'short'); wavtmp25r = fread(fw25rid, m,'short'); 
wavtmp261 = fread( fw26lid, m, 'short'); wavtmp26r = fread( fw26rid, m, 'short');
```

```
'/. 各データを足し合わせる
'/. 
p_wavel = wavtmp11 + wavtmp211 + wavtmp221 + wavtmp231 + wavtmp241 + wavtmp251 + wavtmp26;
p_waver = wavtmp1r + wavtmp21r + wavtmp22r + wavtmp23r + wavtmp24r + wavtmp25r + wavtmp261
```
% 直接音のみのものをファイルに保存

```
'I. 
fwrite(fdlid, wavtmp11, 'short');
fwrite(fdrid, wavtmp1r, 'short');
'/. 直接音+反射音をファイルに保存
'/. 
fwrite(fclid, p_wavel, 'short');
fwrite(fcrid, p_waver, 'short');
```
end

% ファイルポインタを閉じる 1/, fclose('all');

%'/.'/.%% End of file %'/.'/.'/.'/.

```
外部関数 drpt.mのプログラムソース
function [x] = drpt(spo, obs, room)%
% 部屋の大きさ、音源位置、観測点の位置より<br>% 直接音と各反射音の到達距離、方位を鏡像法<br>%
   直接音と各反射音の到達距離、方位を鏡像法により求める
source 
               spo [a b c] 
observer 
               obs [x y z] 
              room[l m n] 
room 
\frac{1}{2}% 直接音<br>%
             仮想音源(実際の音現位置) (a, b, c) 
   到達距離を求める
'I. 
'I. 
dis1 = dist( (spo(1)-obs(1)), (spo(2)-obs(2)), (spo(3)-obs(3)));
% 仰角を求める<br>%<br>e_ang1 = phi( (spo(1)-obs(1)), (spo(2)-obs(2)), (spo(3)-obs(3)) );
e_{angle} = e_{ang1} * (180/pi); % rad -> deg
% 水平角を求める<br>%<br>a_ang1 = theta( (spo(1)-obs(1)), (spo(2)-obs(2)) );
a_{\text{and}} = a_{\text{and}} \cdot (180/\text{pi}); % rad -> deg
٧.
% 反射音 1 仮想音源 (-a, b, c)<br>%
   到達距離を求める
'!. 
'!. 
dis21 = dist( (-spo(1)-obs(1)), (spo(2)-obs(2)), (spo(3)-obs(3)));
7. 仰角を求める<br>7.
```
17

$$
f_{\rm{max}}
$$

```
e_{\text{ang21}} = \text{phi}((-\text{spo}(1)-\text{obs}(1)), (\text{spo}(2)-\text{obs}(2)), (\text{spo}(3)-\text{obs}(3)));
e_{\text{and}}21 = e_{\text{and}}21 * (180/\text{pi}); % rad -> deg
[ 水平角を求める
1/. 
a_{ang21} = theta( (-spo(1)-obs(1)), (spo(2)-obs(2)));
a_{ang21} = a_{ang21} * (180/pi); % rad -> deg
'/. 
'/. 反射音 2
'/. 
                  仮想音源 (21-a, b, c) 
'/. 到達距離を求める
'/. 
dis22 = dist((2*room(1)-spo(1)-obs(1)), (spo(2)-obs(2)), (spo(3)-obs(3)));
1 仰角を求める
1/. 
e_{\text{ang22}} = \text{phi}( (2*room(1)-spo(1)-obs(1)), (spo(2)-obs(2)), (spo(3)-obs(3)) );
e_{\text{ang22}} = e_{\text{ang22}} * (180/pi); \% rad -> deg
'I. 水平角を求める
'I. 
a_{\text{long}}22 = \text{theta}( (2 * \text{room}(1) - \text{spo}(1) - \text{obs}(1)), ( \text{spo}(2) - \text{obs}(2)) );
a_{\text{ang}}22 = a_{\text{ang}}22 * (180/\pi i); \% rad -> deg
'/. 
'/. 反射音 3
'/. 
                  仮想音源 (a, -b, c) 
'I. 到達距離を求める
'I. 
dis23 = dist((spo(1)-obs(1)), (-spo(2)-obs(2)), (spo(3)-obs(3)) ;
'/. 仰角を求める
'/. 
e_{\text{ang23}} = \text{phi}((\text{spo}(1)-\text{obs}(1)), (-\text{spo}(2)-\text{obs}(2)), (\text{spo}(3)-\text{obs}(3)));
e_ang23 = e_ang23 * (180/pi); % rad -> deg
```

```
'/. 水平角を求める
'/. 
a_{ang23} = theta( (spo(1)-obs(1)), (-spo(2)-obs(2)));
a_{\text{ang}}23 = a_{\text{ang}}23 * (180/\text{pi}); % rad -> deg
'I. 
'I. 反射音 4
'I. 
                 仮想音源 (a, 2m-b, c) 
'I. 到達距離を求める
'I. 
dis24 = dist((spo(1)-obs(1)), (2*room(2)-spo(2)-obs(2)), (spo(3)-obs(3));
'I. 仰角を求める
'!. 
e_{\text{ang24}} = \text{phi}((\text{spo}(1)-\text{obs}(1)), (\text{2*room}(2)-\text{spo}(2)-\text{obs}(2)), (\text{spo}(3)-\text{obs}(3)));
e_{\text{ang24}} = e_{\text{ang24}} * (180/\pi i); ". rad -> deg
1 水平角を求める
\mathcal{U}a_{\text{ang}}24 = \text{theta}( (spo(1)-obs(1)), (2*room(2)-spo(2)-obs(2));
a_{\text{ang}}24 = a_{\text{ang}}24 * (180/\pi i); % rad -> deg
'I. 
'I. 反射音 5
'I. 
                 仮想音源 (a, b, -c) 
'!. 到達距離を求める
'!. 
dis25 = dist((spo(1)-obs(1)), (spo(2)-obs(2)), (-spo(3)-obs(3)));
'I. 仰角を求める
'I. 
e_{ang25} = phi( (spo(1)-obs(1)), (spo(2)-obs(2)), (-spo(3)-obs(3)));e_ang25 = e_ang25 * (180/pi);'I. rad -> deg 
'I. 水平角を求める
'I. 
a_{\text{ang25}} = \text{theta}(s_{\text{po(1)-obs(1)}}, (s_{\text{po(2)-obs(2)}}),
```

```
a_{\text{ang25}} = a_{\text{ang25}} * (180/pi); \% rad -> deg
\gamma1 反射音 6
\gamma仮想音源 (a, b, 2n-c) 
1 到達距離を求める
% 
dis26 = dist((spo(1)-obs(1)), (spo(2)-obs(2)), (2*room(3)-spo(3)-obs(3)));
1 仰角を求める
'/. 
e_{\text{ang26}} = \text{phi}((\text{spo}(1)-\text{obs}(1)), (\text{spo}(2)-\text{obs}(2)), (2*\text{room}(3)-\text{spo}(3)-\text{obs}(3)));
e_{\text{ang26}} = e_{\text{ang26}} * (180/pi); % rad -> deg
'I. 水平角を求める
'I. 
a_{ang26} = theta( (spo(1)-obs(1)), (spo(2)-obs(2)) );
a_{\text{ang}}26 = a_{\text{ang}}26 * (180/\pi i); \% rad -> deg
'/. 
1 得られた各データを行列型にして引き渡す
'/. 
dis<sub>-ang</sub>1 = [dis1 e<sub>-ang</sub>1 a<sub>-ang</sub>1];
dis_ang21 = [dis21 e_ang21 a_ang21];dis_ang22 = [dis22 e_{ang22} a_{ang22}];
dis_ang23 = [dis23 e_ang23 a_ang23];
dis_ang24 = [dis24 e_ang24 a_ang24];
dis_ang25 = [dis25 e_ang25 a_ang25];
dis_ang26 = [dis26 e_ang26 a_ang26];
x =[ dis_ang1 ;
      dis_ang21; 
      dis_ang22; 
      dis_ang23; 
      dis_ang24; 
      dis_ang25; 
      dis_ang26];
```

```
'I, 
1 仰角を求めるためのサブルーチン
'I, 
function a = phi(x, y, z)'I, 
bunbo = sqrt(x^2 + y^2);
bunsi = z;
a = \text{atan}(\text{bunsi }/\text{bunbo });
```

```
'I. 
'I. 水平角を求めるためのサブルーチン
'I. 
function b = \text{theta}(x, y)'I. 
if (y > 0)b = 2*pi - acos(x / sqrt(x^2 + y^2));
else 
  b = a \cos(x / \sqrt{1 + x^2 + y^2});
end
```

```
'/. 
'/. 2点間の距離を求めるためのサブルーチン
'/. 
function [r] = dist(a, b, c)'/. 
r = sqrt(a^2 + b^2 + c^2);
```
'.'.'.'.'.' End of file '.'.'.'.'.'.

```
外部関数 imp.mのプログラムソース
function[fin] = imp(elev, azim)'!. 
'!. データファイルにない HRTFを周波数領域で比例配分して求める
'!. 
'!. 
% 各仰角の分解能
'!. 
elevs = [-40 -30 -20 -10 0 10 20 30 40 50 60 70 80 90;6.43 6.00 5.00 5.00 5.00 5.00 5.00 6.00 6.43 8.00 10.00 15.00 30.00 360]; 
'/. 
'/. HRTFの入カパス設定
'/. 
root='/home/is/yosuke-t/works/kemar'; 
dir_{ch} = '/';
ext = '. dat';'/. 
'/. 求めたい角度の近傍の角度を求める
'/. 
'I. 仰角成分 (phia>= phib) 
'I. 
x = round(elev/10) * 10;if (mod(elev, 10) < 5) 
  phia = x + 10;
  phi = x;else 
  phia = x;
  phi = x - 10;
end 
if (mod (elev, 10) == 0)phia = x;
  phi = x;end 
if (phia \langle -40 | phib \langle -40 |phia = -40;
```

```
phi = -40;end 
'!. 水平角成分 (thea>= theb) 
'!. 
a1 = max( (elevs(1, :) == phia) * elevs(2, :)); % get point of elevs
if (mod(azim, a1) == 0)thea1 = azim;theb1 = azim;else 
   for n1 = 0: round (360/a1)
      if (azim < a1*n1), break, end 
   end 
   thea1 = round(a1 * n1);theb1 = round(a1 * (n1-1));end 
if (thea1 \leq 0)
   thea1 = 360 + \text{the}a1;
end 
if (theb1 < 0)
  theb1 = 360 + \text{theb1};
end 
a2 = max( (elevs(1, :) == phib) * elevs(2, :)); % get point of elevs
if (mod(azim, a2) == 0)
   thea2 = azim;theb2 = azim:
else 
   for n2 = 1: round (360/a2)
      if (azim < a2*n2), break, end 
   end 
   thea2 = round(a2 * n2);
   theb2 = round(a2 * (n2-1));end 
if (thea2 < 0)
   thea1 = 360 + \text{thea1};\simend 
 if (theb2 < 0)theb1 = 360 + \text{theb1};
```
23

end

```
'/. 
'/. 必要な 4組の HRTFをロードする
'/. 
pathname = hpath(root, dir_ch, 'full', 'L', ext, phia, thea1);
imp111 = \text{rraw}(pathname)';
pathname = hpath(root, dir_ch, 'full', 'R', ext, phia, thea1);
imp11r = rraw(pathname)';
pathname = hpath(root, dir_ch, 'full', 'L', ext, phia, theb1);
imp121 = \text{rraw}(pathname)';
pathname = hpath(root, dir_ch, 'full', 'R', ext, phia, the b1);
imp12r = rraw(pathname)';
pathname = hpath(root, dir_ch, 'full', 'L', ext, phib, thea2);
imp211 = rraw(pathname);
pathname = hpath(root, dir_ch, 'full', 'R', ext, phib, thea2);
imp21r = rraw(pathname)';
pathname = hpath(root, dir_ch, 'full', 'L', ext, phib, theb2);
imp221 = \text{rraw}(pathname);
pathname = hpath(root, dir_ch, 'full', 'R', ext, phib, theb2);
imp22r = \text{rraw}(pathname)';
'/. 
'/. 水平角成分で合成 (azimpart) 
'/. 
\frac{1}{2} imp11 * imp12 -> impe1
prma1 = (azim - thea2) / a1;impel1 = real(iifft( (1-prma1)*fft(imp111) + prma1*fft(imp12l) );
impetr = real(ifft( (1-prma1)*fft(imp11r) + prma1*fft(imp12r) ) ;
\frac{1}{2} imp21 * imp22 -> impe2
prma2 = (azim - thea2) / a2;impe21 = real(iifft( (1-prma2)*fft(imp211) + prma2*fft(imp221) );
\text{image2r} = \text{real}( \text{ifft}( (1-prma2)*\text{fft}(\text{imp21r}) + \text{prma2}* \text{fft}(\text{imp22r}) ) ;'I. 
'I. 仰角成分で合成 (elevpart) 
'I.
```

```
% impe1 * impe2 \rightarrow (1/r)imp
prme = (elev - phi) / 10;left( \text{ifft}(\text{ (1-prme)} * \text{fft}(\text{impel}) + \text{prme} * \text{fft}(\text{impel}))\ )\ ;rightimp = real(ifft((1-prme)*fft(impeir) + prme*fft(impe2r)));
```
'I. 'I. 求めた HRTFを行列形式で返す 'I. fin= [leftimp; rightimp];

%%%%% End of file %%%%%

```
外部関数 hpath.mのプログラムソース
```

```
function [s] = hpath(root,dir_ch,subdir,select,ext,elev,azim) 
'/. 
\lambda function [s] = hrtfpath(root,dir_ch,subdir,select,ext,elev,azim)
'I. Return pathanme for HRTF data file: 
'I. root is root directory. 
% dir_ch is directory character, '/' (unix) or ':' (mac).
'/. subdir is'compact','full', etc. 
'I. select is'L','R'or'H'. 
% ext is the filename extension '.\text{dat'}, etc.
% elev is elevation.
'I. azim is azimuth. 
'I. 
s = sprintf('%s%s%s%selev%d%s%s%de%03da%s',...
root,dir_ch,subdir,dir_ch,round(elev), ... 
dir_ch, select, round(elev), round(azim), ext);
```
'.".".".". End of file ".".".".".

外部関数 dtime.mのプログラムソース

```
function n = dtime(r)\% dtime dtime(r)1 サンプリング周波数 44.1[KHz]時における
1 埋め込むゼロ信号数を求める
```

```
sv = 340; % sound verosity[m/s]
sr = 44100; % sampling rate [Hz]
```

```
n = round(r / sv * sr);
```
%%%%% End of file%%%%%